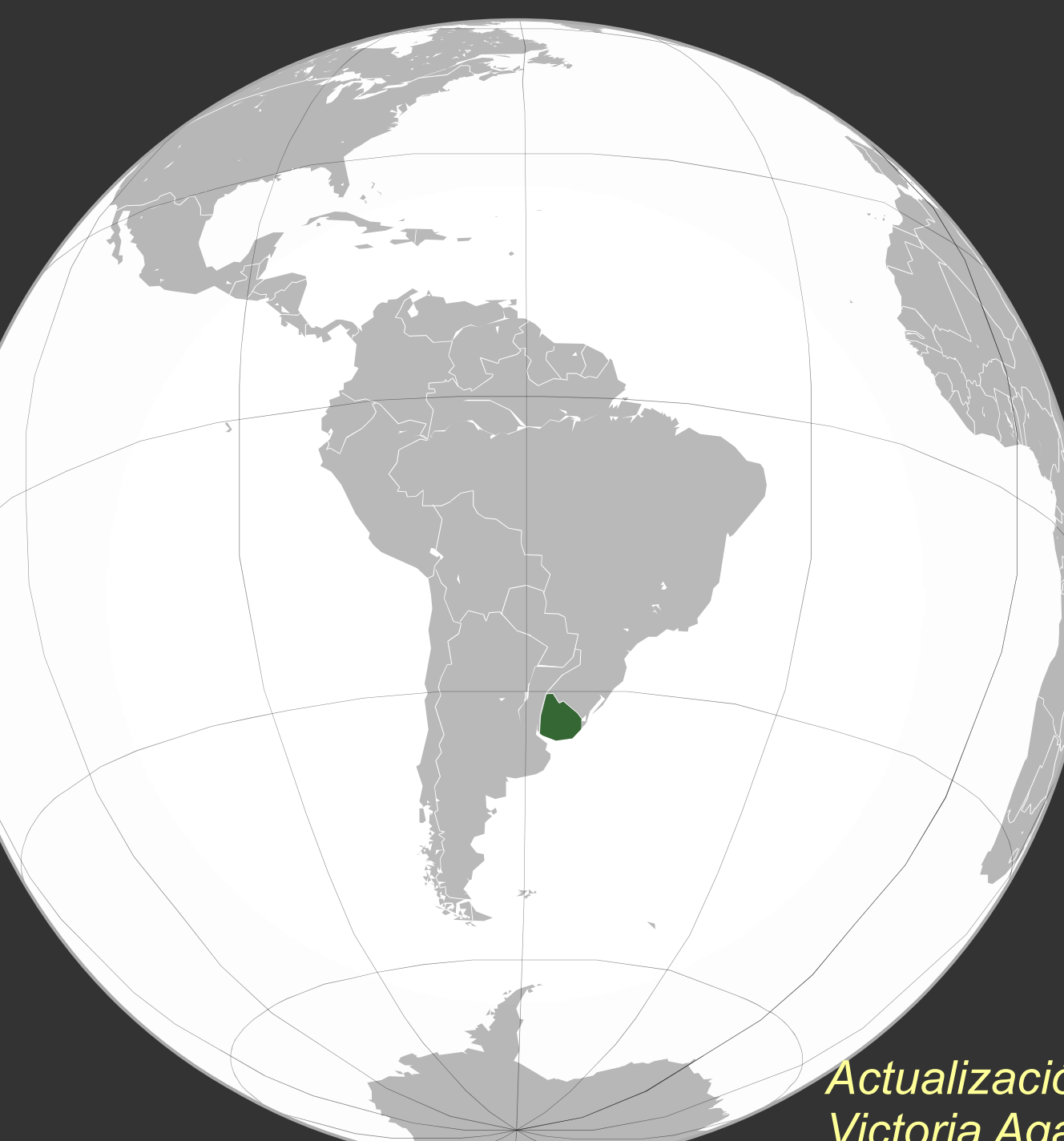

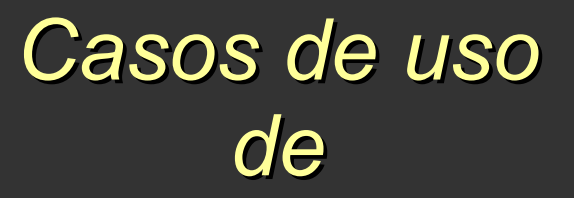

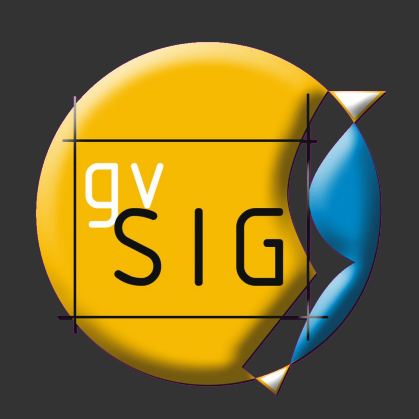

# *en URUGUAY*

*Actualización Marzo de 2010 [Victoria Agaz](http://en.wikipedia.org/wiki/File:Uruguay_(orthographic_projection).svg)zi - agazzi\_vic[en]gva[punto]es* 

*Contenido*

*Actividades en torno a gvSIG en Uruguay*

*Casos de uso*

*Otras iniciativas*

*gvSIG en América Latina*

*Reflexiones*

*Actualización Marzo de 2010*

*gvSIG es un conjunto de herramientas de tecnología libre (software libre) para la gestión, uso y producción de información geográfica.* 

*gvSIG apuesta fuertemente por las IDEs, ese paradigma de gestión de la IG que permite hacer uso de internet para la mejor gestión de este tipo de información*

*gvSIG es un proyecto de software libre, con una comunidad muy activa, que tiene a día de hoy alcance mundial.* 

*Además en 2009 hemos visto nacer la Asociación gvSIG, Asociación para la promoción de la geomática libre y el desarrollo de gvSIG*

# *gvSIG desktop*

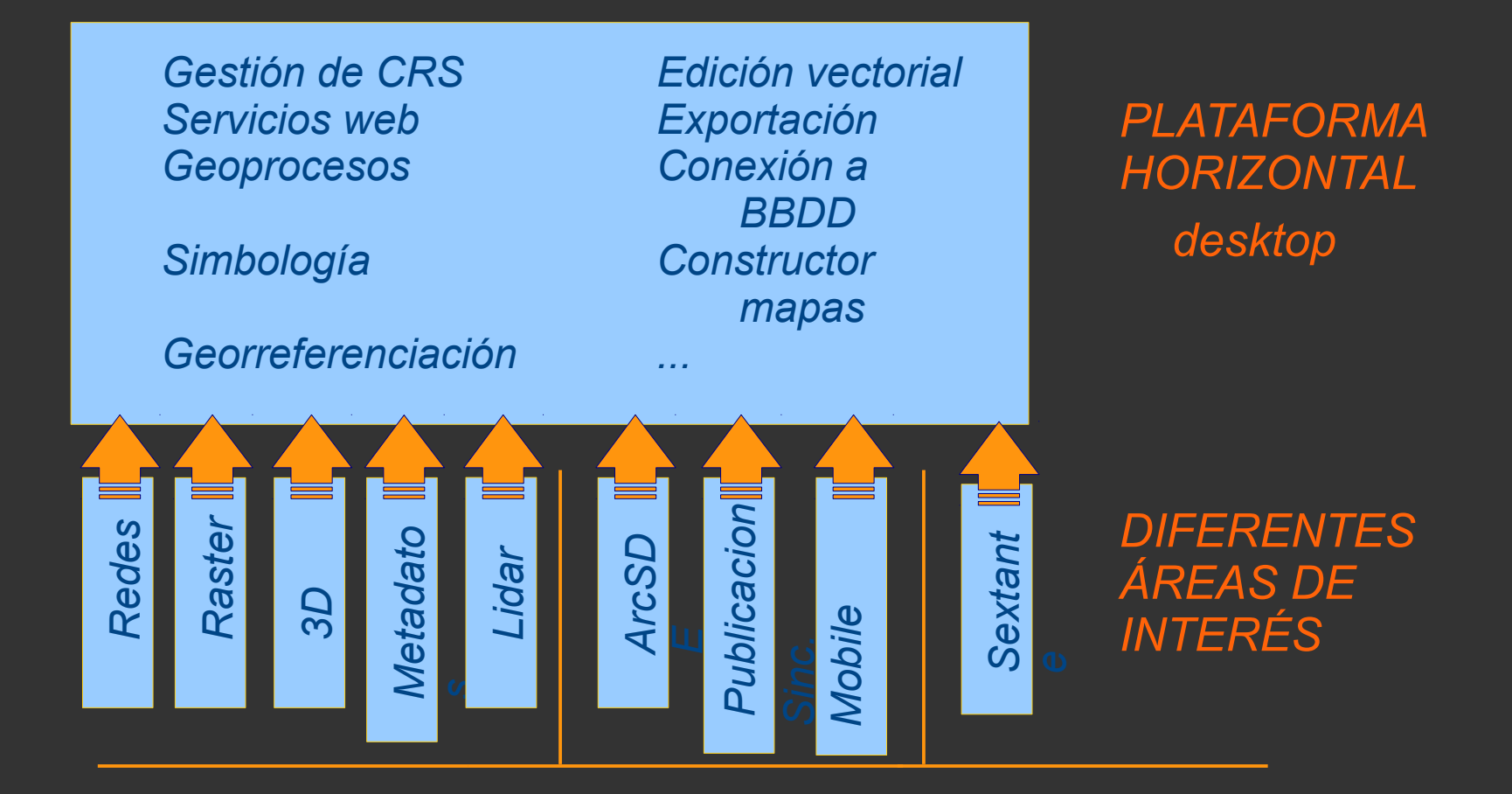

# *gvSIG mobile*

#### *Software complementario para trabajo de campo*

*Gestión de capas locales Acceso a servicios WMS* 

*Simbología vectorial Herramientas de navegación Herramientas de Información Herramientas GPS Generar tracklogs y waypoints Formularios* α*numéricos Personalizados Edición gráfica y* α*numérica*

*ACTUALMENTE disponible para Windows mobile*

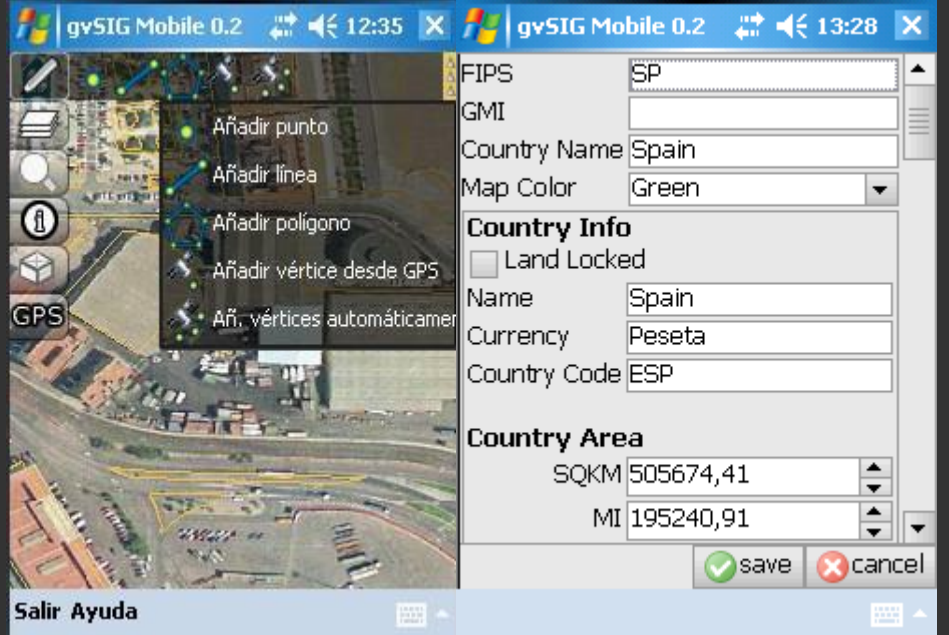

# *gvSIG mini*

#### *Visor libre (GNU/GPL) de mapas de acceso libre basados en tiles para teléfonos móviles*

*Visualizador de mapas WMS, OSM (raster tiles)*

*Rápidez en la navegación Descarga de mapas Utilización offline*

*Sincronización con GPS del móvil Soporte servicios OSM: búsquedas por nombre, rutas punto a punto*

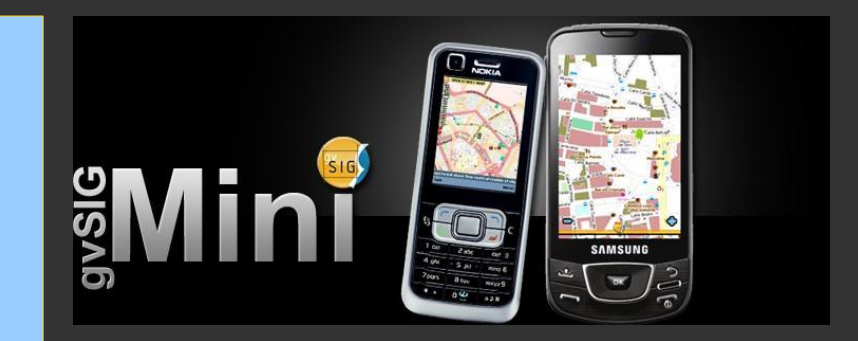

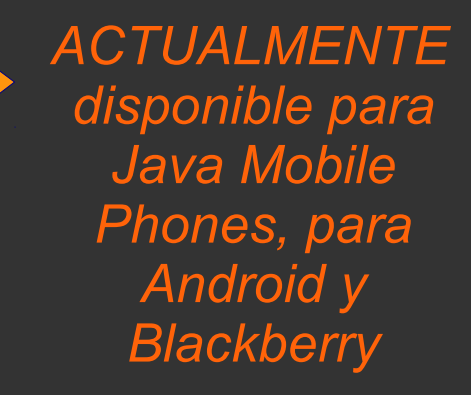

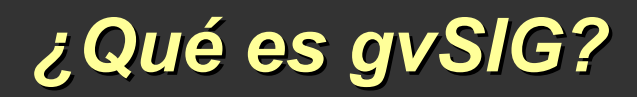

# *Comunidad gvSIG*

*Algunas + de 3000 suscripciones cifras: + de 50 países conocidos con usuarios registrados + 60 países donde se ha descargado gvSIG Interfaz de desktop traducida a 20 idiomas 5 jornadas internacionales, y las 6º en marcha! 1 jornadas latinoamericanas, y las 2º en marcha!*

> *Unos de los desafíos del proyecto está en construir una infraestructura para la colaboración que abarque el mayor número de áreas posibles: documentación, traducciones, grupos de trabajo, noticias, binarios, proyectos no oficiales, testeo, ...*

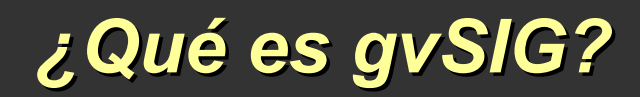

# *Comunidad gvSIG*

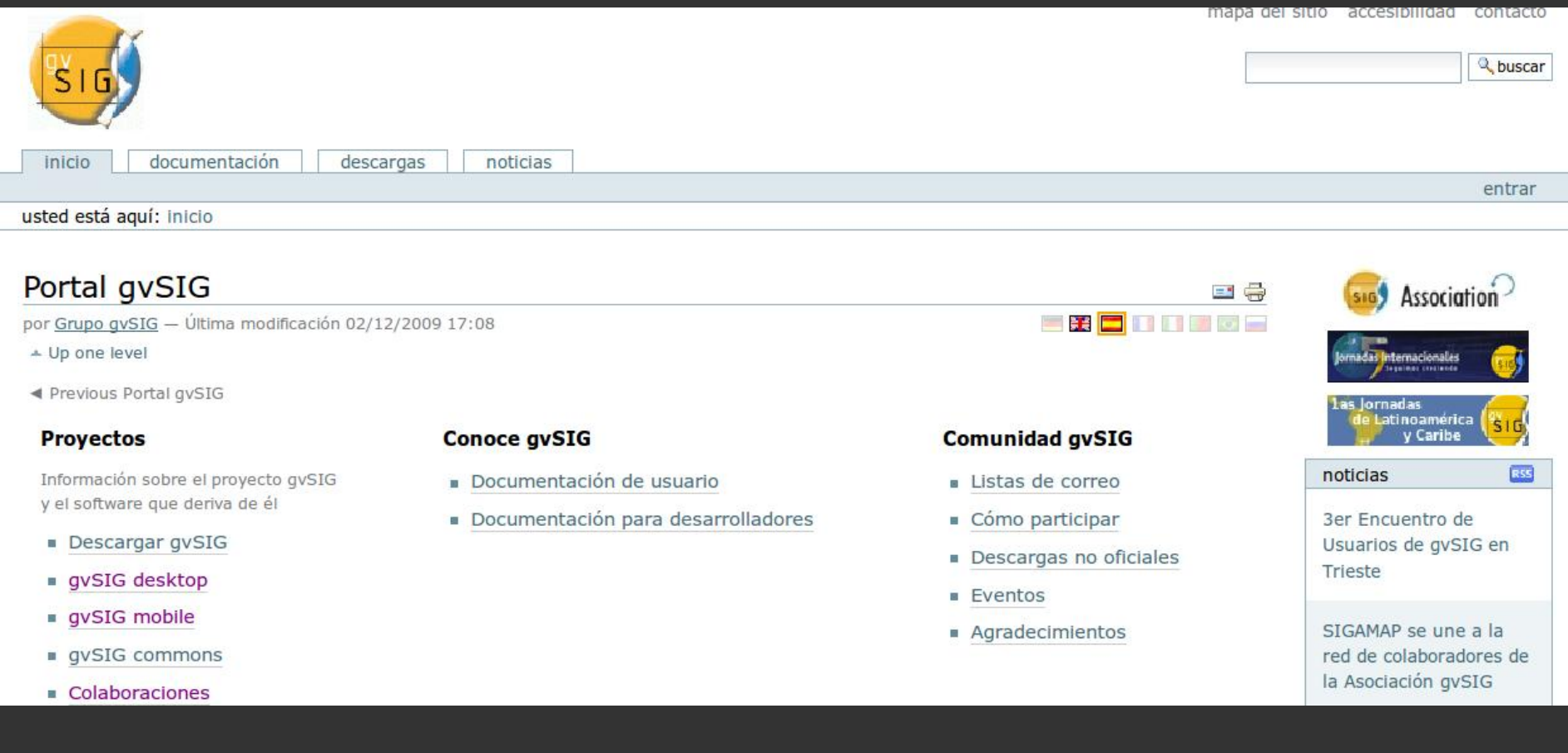

# *Asociación gvSIG*

*Nace en 2009 para asegurar la continuidad y sostenibilidad del proyecto, poniendo en marcha un nuevo modelo de negocio que permita la generación de riqueza basados en unos valores democráticos de:*

- *colaboración y soladaridad,*
- *de conocimiento compartido,*
- *promoviendo la igualdad de condiciones,*
- *desterrando las prácticas monopolistas y de sumisión.*

*4 socios fundadores*

*Creativa – Iver – Prodevelop – Software Colaborativo*

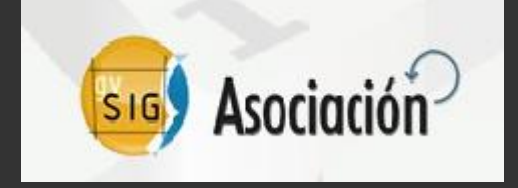

*Primer contacto de gvSIG con consumidores de herramientas y productores de datos geográficos...*

> *. Allá por abril de 2007 gvSIG es presentado como SIG de escritorio en el [MTOP](http://www.mtop.gub.uy/)*

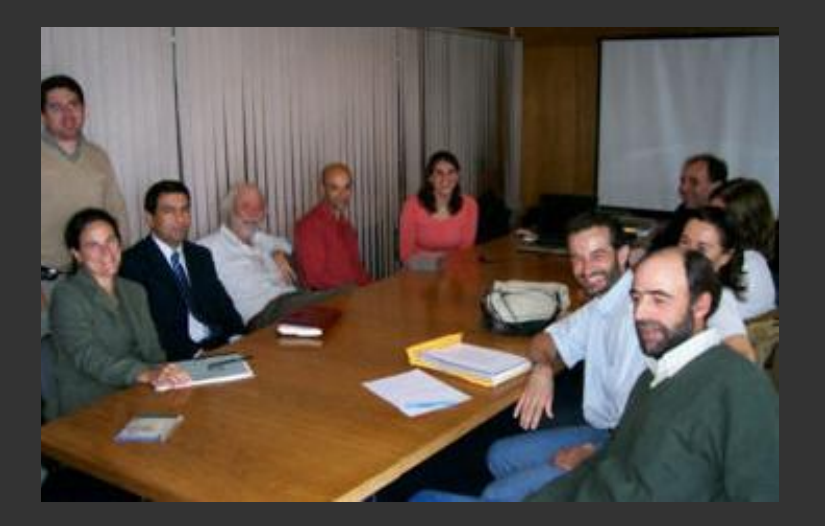

*. En la reunión participan varios de los actores de lo que en aquel entonces era la iniciativa del grupo [IDE](http://www.agesic.gub.uy/innovaportal/v/251/1/agesic2/IDE.html) para Uruguay*

*Primer contacto de gvSIG con consumidores de herramientas y productores de datos geográficos...*

> *. gvSIG como alternativa tecnológica de cliente SIG de escritorio, si bien no es una propuesta formal, se le empieza a dar difusión...*

*. Participan en aquella instancia: [MTOP](http://www.mtop.gub.uy/) [MGAP](http://www.mgap.gub.uy/) [MVOTMA](http://www.mvotma.gub.uy/) [ANTEL](http://www.antel.com.uy/)*

*Taller de gvSIG desktop para las intendencias...*

*. La IDE Uruguay organiza en noviembre de 2008 un taller práctico para las intendencias en la [Facultad de Ingeniería](http://www.fing.edu.uy/)*

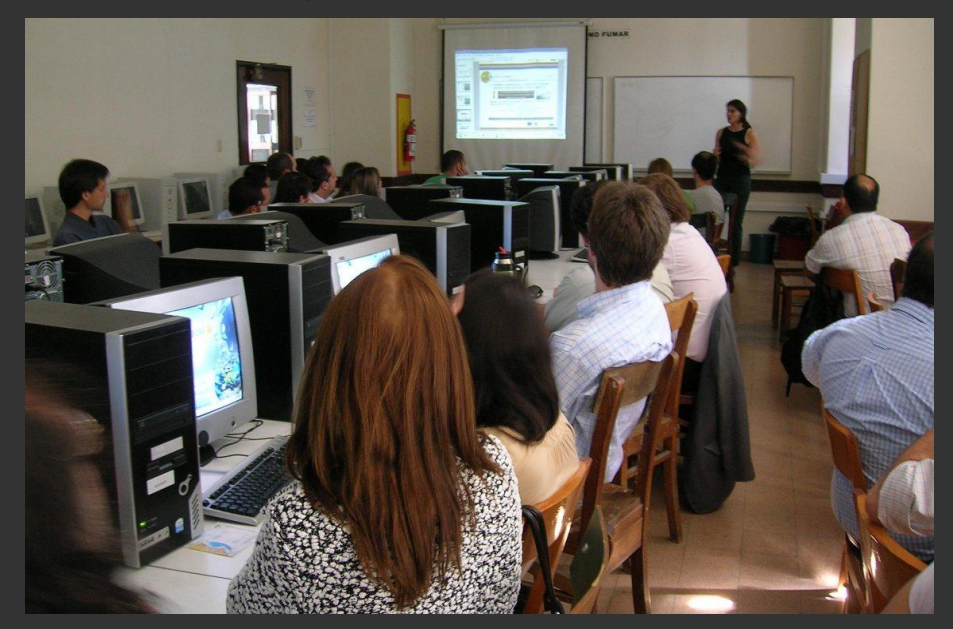

*. Participan en él técnicos en cartografía de 17 organismos: 9 intendencias, 5 ministerios, 2 empresas públicas y profesores de la [Facultad de Ingeniería.](http://www.fing.edu.uy/)* 

*Taller de gvSIG desktop para las intendencias...*

*. Se discuten ventajas de disponer de una herramienta de software libre cuya curva de aprendizaje es suave*

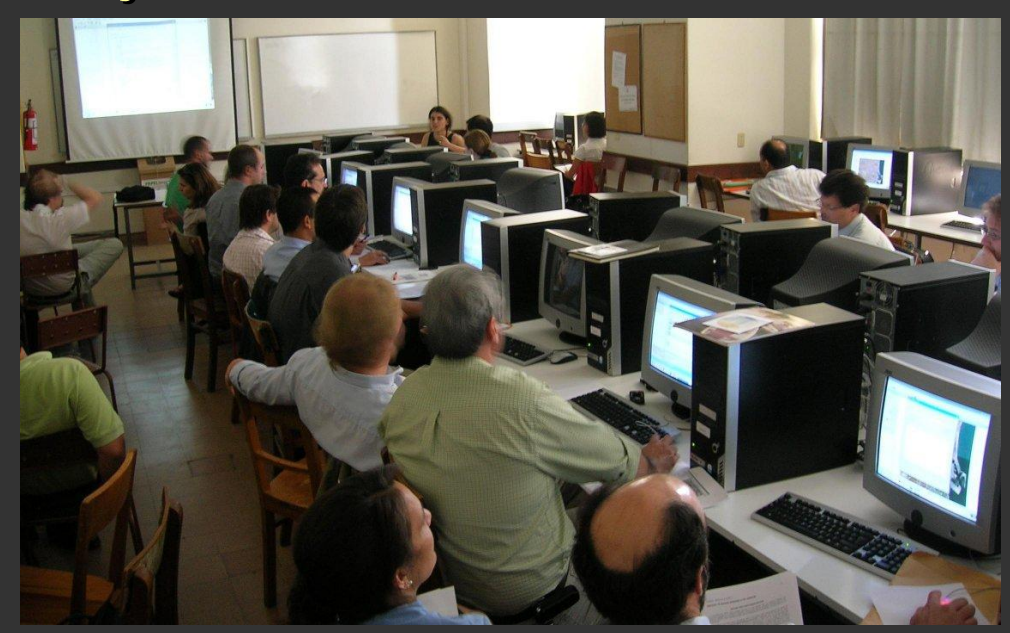

*. Se difunden iniciativas como las de [DINAMA](http://www.mvotma.gub.uy/dinama/) o [IMM](http://www.montevideo.gub.uy/dependencias/1177) (geomática) en donde gvSIG ya se está usando*

*Curso de gvSIG 1.9 para usuarios más avanzados del 30 de marzo al 3 de abril de 2009 en la Facultad de Ciencias...*

> *. El programa piloto [Unidos en la acción](http://www.opp.gub.uy/unaonu/) del gobierno y naciones unidas, en el marco de la IDE Uruguay, organiza el curso*

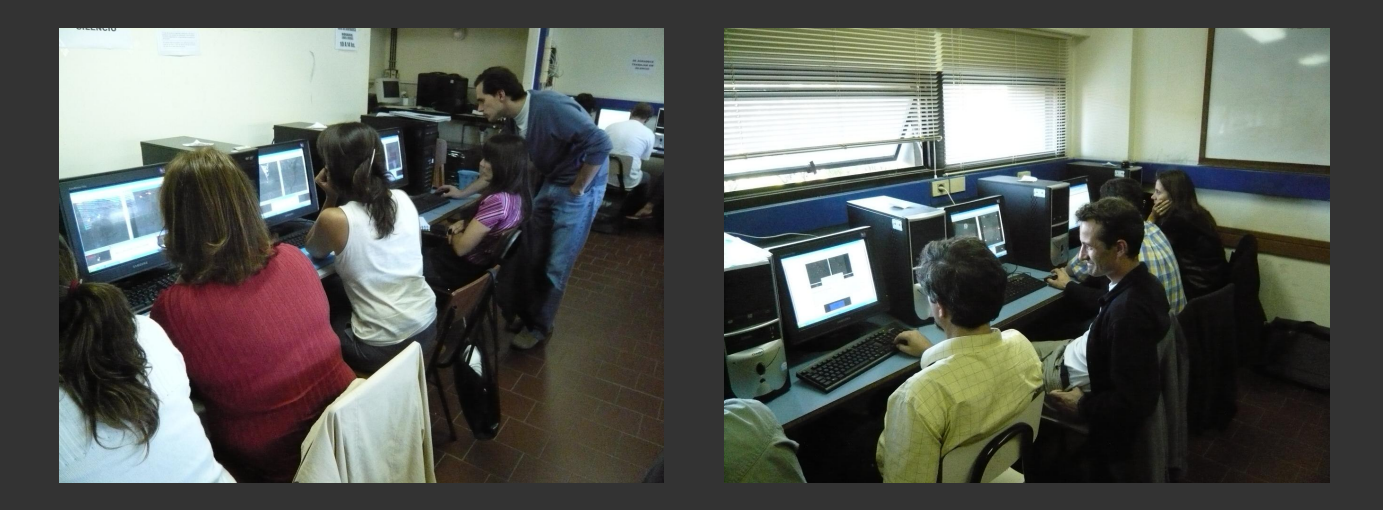

*. Se dan 4 clases (3 h. cada día) de aplicaciones de las herramientas de cálculos y análisis ráster y teledetección, simbología y etiquetado vectorial y cálculos sobre redes vectoriales.* 

*Curso de gvSIG 1.9 para usuarios más avanzados...*

*. Participan 20 técnicos y alumnos de diversas disciplinas relacionados con los SIGs.* 

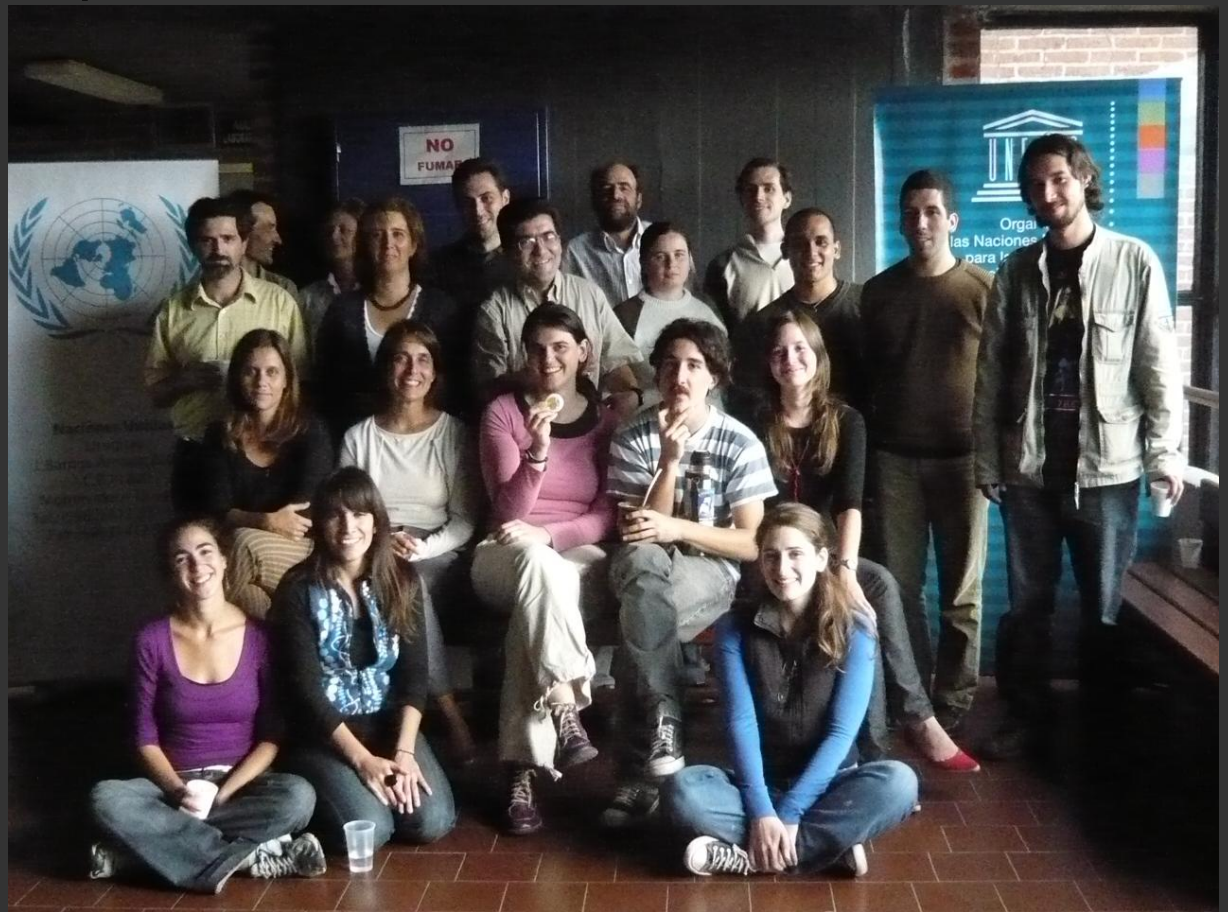

*Uno de los grandes impulsores de gvSIG en Uruguay ha sido la IDE y a su vez sus integrantes...*

> *. Muchos de los casos de uso aquí presentados son implantados por grupos que conforman la IDE Uruguay*

*. Como se verá más adelante, muchos organismos trabajan actualmente en gvSIG con el conjunto de datos provisorios definido y distribuido por la IDE*

*. ¿Qué es este conjunto de datos?*

*Conjunto de datos provisorios de la IDE (CDP)*

*. Subconjunto de los datos fundamentales necesarios de ser incorporados a la IDE*

*. Este conjunto de datos se determinó teniendo en cuenta a 70 instituciones públicas uruguayas que trabajan con datos geográficos*

*. Estos datos están a disposición del sector público a través de la IDE ([descarga/distribución\)](http://www.agesic.gub.uy/innovaportal/v/258/1/agesic2/Descargas.html)*

*Conjunto de datos provisorios de la IDE (CDP)*

*. Subconjunto de los datos fundamentales necesarios de ser incorporados a la IDE*

> **Nombres Geográficos** Catastro Vías de Comunicación Infraestructura y Servicios Públicos **Redes Hidrográficas** Imágenes de Fotografía Aérea y Satélite Geología y Goemorfología y Suelos Relieve y Modelos de Elevación Límites Adm. e Infr. Geoestadística **Referencias Geodésicas**

*En octubre de 2009 se siguen generando nuevos contactos...*

*. La [Facultad de Arquitectura](http://www.farq.edu.uy/) se interesa por gvSIG, como herramienta de formación, producción e investigación*

*. El [BPS,](http://www.bps.gub.uy/) Banco de Previsión Social, usa gvSIG como cliente de escritorio. Esta iniciativa se enmarca en el primer SIG del BPS, SIG que pretende ser una solución escalable, que no dependa de un único proveedor y que apueste por el software libre.* 

### *. Encuesta Casos de uso de gvSIG en URUGUAY*

*. La encuesta tuvo como objetivos: Recopilación de la información para difusión de la utilización de gvSIG a distintos niveles, A su vez que la comunidad de usuarios uruguayos se conociera de cara a fortalecer las sinergias existentes*

*. La información que se pedía era básica, haciéndo énfasis en la diversidad de usos* 

*. Se pedían los siguientes datos: organización, cartografía que se usa, uso de gvSIG desktop, uso de gvSIG Mobile, formación y vínculos con otras organizaciones.* 

#### *. Ministerio de Transporte y Obras Públicas Dirección Nacional de Topografía*

**ACTIVIDAD** *Producción y gestión de cartografía básica Principalmente caminería (datos GPS)*

**ESTADO DE USO** *En evaluación como aplicación FOSS para la IG, con 2 instalaciones.* 

**FORMACIÓN** *Curso básico y avanzado de gvSIG organizados por la IDE y UNA-ONU*

**SINERGIAS** *A través del grupo IDE principalmente*

*Casos de uso Administración pública*

#### *. Ministerio de Ganadería Agricultura y Pesca Dirección de Recursos Naturales*

*Gestión del Sistema de Información Geográfica Cartografía proporcionada por la IDE Catas y aptitud de suelos*

*Actualmente en uso para visualización, georreferenciación y conversión de datos Particpación en cursos organizados por la IDE y UNA-ONU, básico y avanzado*

*A través del grupo IDE principalmente*

*. Ministerio de Vivienda, Ordenamiento Territorial y Medio Ambiente Dirección Nacional de Medio Ambiente*

*Gestion de la Información Ambiental Cartografía de calidad de aguas, descargas domiciliarias, ecosistemas e industrias, entre otras*

**ESTADO DE USO** *En uso, con 46 instalaciones Edición de datos, geoprocesos, unión de tablas Definición del sistema ROU-USAMS para gvSIG*

*Curso interno de la DINAMA a 40 funcionarios para uso de la info geográfica existente*

*A través del grupo IDE principalmente Con otras direcciones del MVOTMA para apoyo en dudas de uso de gvSIG*

*. Ministerio de Vivienda, Ordenamiento Territorial y Medio Ambiente Dirección Nacional de Vivienda*

*Monitoreo de las viviendas en alquiler Cartografía de límites de Montevideo, ZZC y barrios de la IMM. Localización de los contratos de alquiler.* 

**ESTADO DE USO** *En uso, con 1 instalación Georreferenciación de los contratos de alquiler en ficheros de tipo SHP.* 

**FORMACIÓN** *Autodidacta Asesoriamiento por parte de agrimensor independiente No exploradas*

#### *. Ministerio de Vivienda, Ordenamiento Territorial y Medio Ambiente Dirección Nacional de Ordenamiento Territorial*

*Gestión del Sistema de Información Territorial Cartografía proporcionada por la IDE Capas socioeconómicas, de hábitat, suelos, entre otras. En uso, con 20 instalaciones Análisis de datos, y produccion de salidas gráficas para comunicación de resultados. Curso interno de la DINOT a 25 funcionarios Participación en curso avanzado de gvSIG. A la interna de la DINOT, y con Intendencias*

*Casos de uso Programas transversales*

#### *. MVOTMA, MGAP, MDN, UdelaR. Ecoplata, gestión integrada de la Zona Costera*

*Sistema de información geográfica Gestión de cartografía básica y costera (biodiversidad acuática, batimetría, áreas protegidas, actividades antrópicas)*

*Utilizado por el responsable de dicha área. Geoprocesos, reproyecciones de datos, georreferenciaciones de imágenes, edición de tablas.* 

*Curso elemental para hacer uso de gvSIG contra la geodatabase interna de la DINAMA por funcionarios*

*Vínculos diarios con DINAMA, Sistema de Información Ambiental*

*Casos de uso Intendencias*

## *. Intendencia Municipal de Montevideo Servicio de geomática U. de Información Geográfica*

*Producción y mantenimiento de la cartografía municipal Básica (límites, hidrografía, infraestructura urbana, ...) y temática (planificación suelo, datos socioeconómicos, medioambientales, vialidad, datos sociales y culturales, servicios públicos ). Trabajo en local y contra base de datos PostGIS*

*Se promueve el uso dentro de toda la IMM, El uso es general de análisis y edición de datos.*  *Casos de uso Intendencias*

## *. Intendencia Municipal de Montevideo Servicio de geomática U. de Información Geográfica*

**FORMACIÓN** *Instancias de instrucción particulares 2 ediciones del curso de información básica (28 alumnos) Los materiales de dicho curso están a disposición de toda la comunidad gvSIG*

**SINERGIAS** *Curso realizado para el Centro Coordinador de Emergencias Departamentales, Soporte técnico a terceros Con el propio proyecto gvSIG, publicando materiales del curso editado por la IMM-Geomática*

# *. Intendencia Municipal de Montevideo Departamento de planificación Servicio de catastro y avalúo*

*Gestión del catastro municipal Cartografía básica (parcelario, límites urbanos y rural, zonificación de suelo, y temática (capa de tributaciones, normativa vigente, alturas edificaciones. ...)*

**ESTADO DE USO** *3 instalaciones para técnicos de catastro Análisis de datos vectoriales Salidas gráficas de documentos pdf.* 

**FORMACIÓN** *Participación en curso de gvSIG organizados por la IDE.* 

*Vínculo estable con otros servicios de la propia IMM*

# *. Intendencia Municipal de Montevideo División Tránsito y Transporte Gerencia de tránsito*

**ACTIVIDAD** *campañas de educación vial, otorgamiento de licencias de Establecer estrategias para: reducción de siniestros, conducir, ITV, privilegiar transporte colectivo. Datos del Departamento de Montenideo, y temática (siniestros de tránsito, zonas peligrosas por hora y día, ...)*

**ESTADO DE USO** *Equipo interdisciplinario que hacen uso de la información geográfica. Georreferenciación de señales de tránsito (semáforos, cartelería vertical, etc...)*

**FORMACIÓN** *Participación en curso de gvSIG organizados por la IMM.* 

**SINERGIAS** *Vínculo con el Ministerio del Interior, Política Institucional y Planificación Estratégica.*

*Casos de uso Universidad de la República*

*. Facultad de Ciencias Departamento de Geografía*

**ACTIVIDAD** *Análisis del Territorio que abarca docencia, investigación y Grupo de trabajo del Laboratorio de Técnicas Aplicadas al extensión universitaria. Cartografía básica y temática (población, capas físicas y de riesgo de incendios)*

*gvSIG es usado para editar, geoprocesos, trabajo con tablas (uniones y consultas) El grupo trabaja en la definición de modelos de riesgo de incendio para alimentar aplicación SIGNEO.* 

#### *Casos de uso Universidad de la República*

#### *. Facultad de Ciencias Departamento de Geografía*

*Organización de curso avanzado de gvSIG 1.9 Formación alumnos de grado (más de 400!) de geografía, geología, biología, antropología, arqueología, agronomía, arquitectura e ingeniería. Cursos de instrucción para Facultad de Ciencias Sociales, Sistema Nacional de Emergencia, Dirección Nacional de Ordenamiento Territorial y Forestal Oriental* 

**SINERGIAS** *Varias facultades, en particular con Ingeniería en el desarrollo de la extensión SIGNEO de gvSIG Asesoramiento a otros organismos de la Universidad.*  *Casos de uso Universidad de la República*

*. Facultad de Arquitectura Instituto de Teoría y Urbanismo*

**ACTIVIDAD** *urbanísitcos de ciudades intermedias del Uruguay. Se centran en la Agenda Metropolitana, y planes Cartografía básica y temática como densidad de población y vivienda, servicios, equipamientos, fotos 3D* 

*El grupo se centra en el uso de geoprocesos, herramientas de consulta y de edición de geometrías. 4 de los técnicos del grupo hace uso de la herramienta.* 

**FORMACIÓN** *Autodidactas Participación en curso a distancia para mapas temáticos Presentación del trabajo realizado a instituciones públicas como IMM, MTOP, INE y [MIEM.](http://www.miem.gub.uy/)* 

#### *. CSI Ingenieros Unidad Tecnología de laInformación*

**ACTIVIDAD** *Empresa que se dedica al desarrollo de software y desarrollo de proyectos de ingeniería.* 

*Uso interno (2 instalaciones) para soluciones, con cartografía básica y temática como estaciones de servicio, oficinas públicas, farmacias, barrios, etc. Uso contra bases de datos geográficos PostGIS y Oracle, y capas locales. Uso para unión de datos en bbdd con vectores.* 

**FORMACIÓN** *Autodidacta, con el objetivo de dar formación sobre gvSIG y dominar la herramienta.* 

*Con el BPS, proporcionan solución GIS con gvSIG como cliente de escritorio, Mapserver y PostGIS. Apoyo técnico sobre el SIG el BPS, interna y externamente.* 

*Existen técnicos que ven gvSIG como una oportunidad...*

# *. Intendencia Municipal de Flores*

*Técnicos del área de gestión de cartografía están dando sus primeros pasos, con el objetivo de informar y contagiar a quienes toman las decisiones, para que gvSIG sea usada en la comuna.* 

# *. Intendencia Municipal de Canelones*

*Uso incipiente (3 usuarios) de gvSIG desktop en la Unidad de Geomática, pero con idea de llevarla a que sea una de las herramientas SIG de toda la institución.*

#### *gvSIG en América Latina*

*En septiembre de 2009 se celebraron las 1º Jornadas Latinoamericanas y Caribeñas "Cooperar es crecer" de gvSIG en Bs. As.*

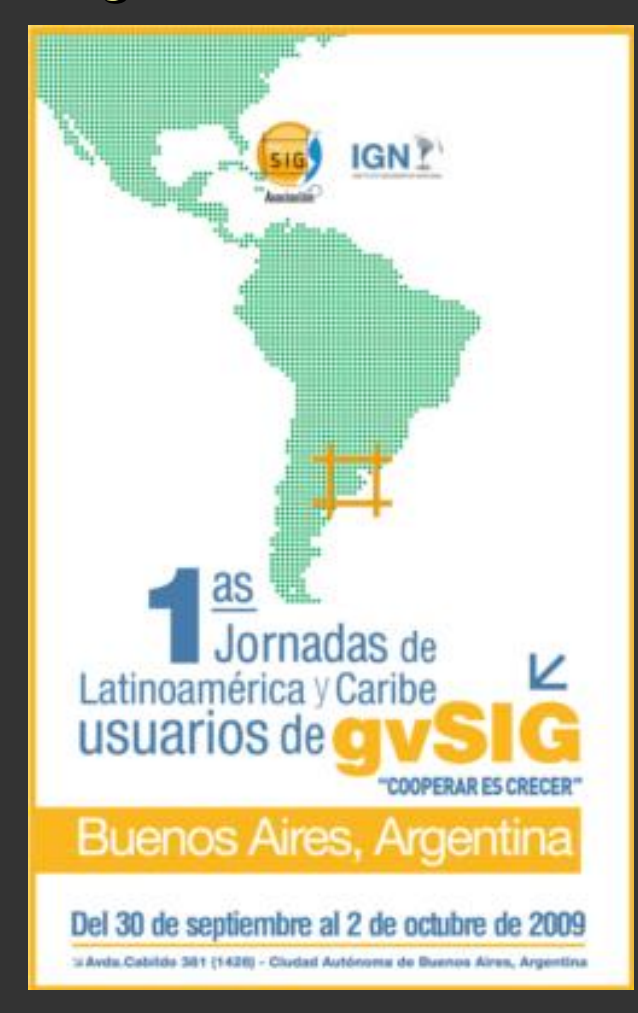

*Punto de encuentro para consolidar la comunidad latinoamericana*

*Varias de las ponencias fueron de casos de éxito de gvSIG en AL.* 

*¡Participaron más de 250 personas!*

*Algunos casos de éxito:*

- *Municipio de Santa Fe Argentina*  $\bullet$
- *Municipio de Porto Alegre Brasil*
- *Distrito de Bogotá Colombia*  $\bullet$
- *IdeGeoVen Venezuela*

*gvSIG en América Latina*

# *Municipio de Santa Fe – Argentina Gestión de la IG en el municipio*

*Objetivos:*

*Promover el uso de herramientas innovadoras*

*Brindar asistencia técnica para difundir y transferir metodologías*

*Coordinar sistemas transversales*

*Asistir en la toma de decisiones*

*Para ello, se llevó a cabo:*

*Creación de comisión de IG en Santa Fe* 

*Capacitación en gvSIG desktop*

*Asistencia técnica en distintas áreas*

*Producción de capas de IG*

### *gvSIG en América Latina*

# *Municipio de Porto Alegre – Brasil gvSIG aplicado a las políticas de vivienda de interés social*

*Objetivo:*

*Dotar al Plan Municipal de Viviendas de Interés Social (PMHIS) de una base cartográfica*

*Para ello*

*Se utilizó gvSIG como herramienta orientada a la toma de decisiones.* 

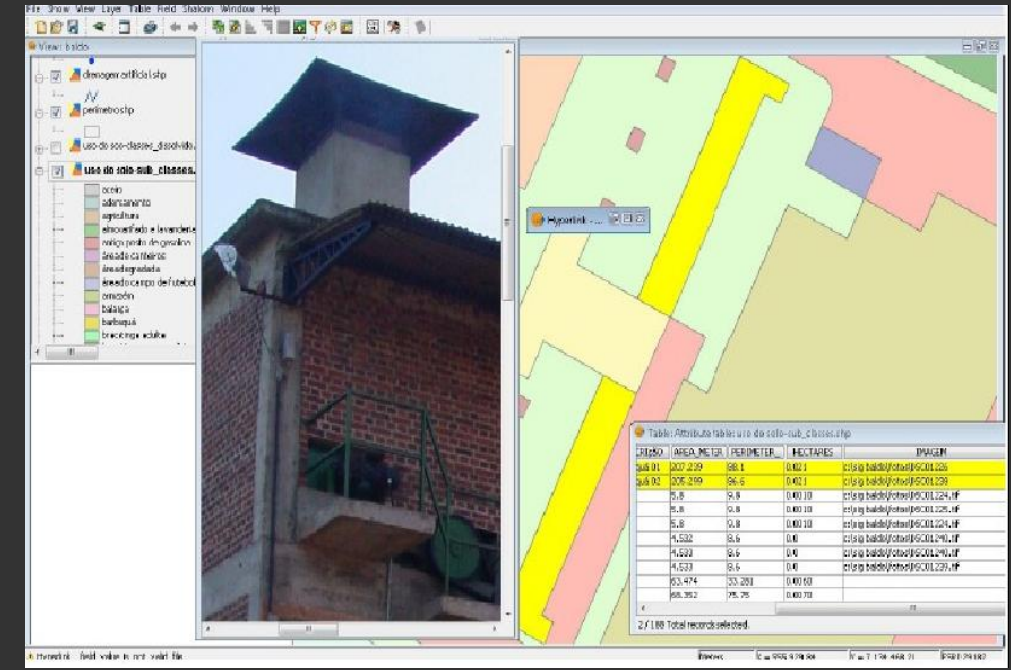

*Se implementó una metodología para aplicar políticas de mejora en las viviendas de los que poseen menos recursos*

# *Distrito de Bogotá – Colombia Gestión de la IG de parques y equipamiento deportivo de Bogotá*

#### *Objetivo:*

*Que la información esté a disposición del ciudadano (planos, documentos, fotografías, datos económicos, inversiones)*

*Crear un sistema (SIPED) que permita la gestión estandarizada de parques y equipamiento deportivo*

*Para ello*

*Se utilizó gvSIG como SIG de escritorio para procesar los datos geográficos y enlazar información de tablas*

*Se hará una implementación web en próximos meses, para facilitar la comunicación del ciudadano con la administración*

#### *gvSIG en América Latina*

# *IdeGeoVen – Venezuela Geoportal piloto de la IDE de Venezuela*

*Objetivos fase I:*

*Diseñar e imlementar el portal Simón Bolivar bajo software libre.* 

*Permitir al IGV (Instituto Geográfico de Venezuela) publicar datos de muestra para consulta y acceso a la IG de forma gratuita*

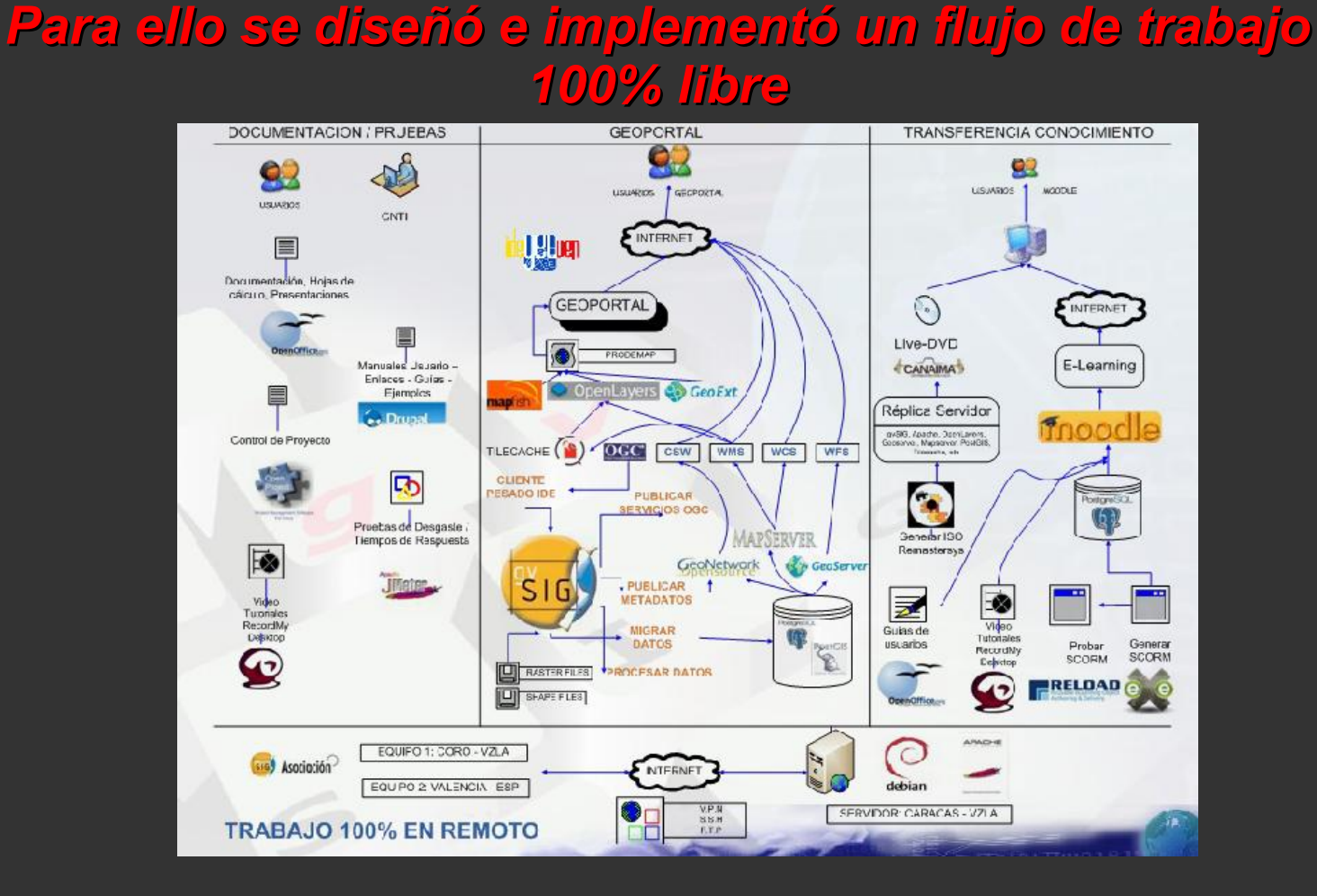

### *gvSIG en América Latina*

# *url del geoportal IdeGeoVen http://www.geoportal.gob.ve/*

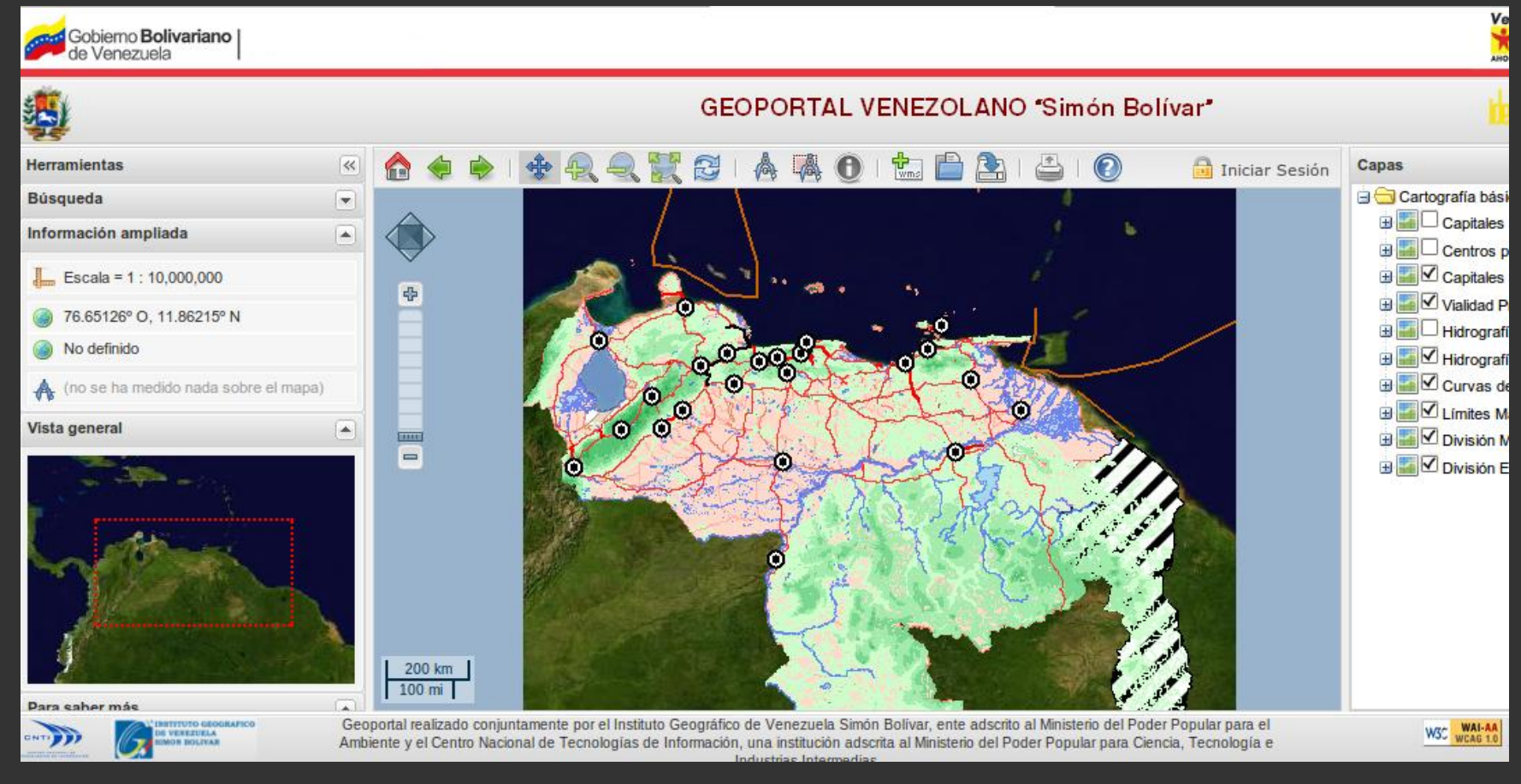

*El próximo mes de julio se celebrarán las 2º Jornadas Latinoamericanas en Caracas, para seguir creciendo...*

#### *Reflexiones*

*. gvSIG tiene una comunidad activa y en crecimiento, la posibilidad de aprender de materiales publicados por el propio proyecto gvSIG, o por colaboradores.* 

*. gvSIG brinda la posibilidad de popularizar el uso de los SIG, y usar la IG en el análisis y la toma de decisiones a todo nivel.* 

*. En Uruguay, gvSIG tiene una fuerte presencia en la esfera pública, en organismos de producción y gestión de la información geográfica. Como causas se pueden señalar la gratuidad de la herramienta, y la apuesta creciente a favor de productos de software libre.* 

*. Existen sinergias que es necesario difundir para fortalecerlas, entre organismos públicos, y a través del grupo IDE. ¡¡¡No reinventar la rueda!!!*

*. Estas sinergias son posibles gracias al esfuerzo de los técnicos que apuestan por el trabajo colaborativo, y gracias a que gvSIG es software libre: libre uso, distribución, estudio y adaptación.* 

# *Agradecimientos*

*Esta presentación no se podría haber realizado sin la participación y la colaboración proporcionada por:*

- *Ministerio de Transporte y Obras Públicas* Ø. *Dirección Nacional de Topografía*
- *Ministerio de Ganadería Agricultura y Pesca* ø *Dirección de Recursos Naturales*
- $\bullet$ *Ministerio de Vivienda, Ordenamiento Territorial y Medio Ambiente Dirección Nacional de Medio Ambiente Dirección Nacional de Vivienda Dirección Nacional de Ordenamiento Territorial*
- *Proyecto Ecoplata* 周
- *Intendencia Municipal de Montevideo* æ. *Unidad de Información Geográfica Servicio de catastro y avalúo Gerencia de tránsito*
- *Facultad de Ciencias*  $\bullet$ *Departamento de Geografía*
- *Facultad de Arquitectura Instituto de Teoría y Urbanismo*
- *CSI Ingenieros* m *Unidad Tecnología de la Información*

# *Referencias (con enlaces)*

*[Casos Éxito Latinoamérica -](http://gvsig-desktop.forge.osor.eu/downloads/pub/events/gvSIG-Conference/5th-gvSIG-Conference/Reports/Casos_exito_Latinoamerica.pdf) Juan E. Rickert Diciembre 2009, 5º Jornadas de gvSIG. Valencia. España*

*[Conjunto de Datos Provisorios IDE Uruguay](http://www.agesic.gub.uy/innovaportal/file/281/1/Presentacion_IDE_Uruguay-_Sergio_Acosta_y_Lara.pdf) AGESIC – IDE Último acceso Marzo 2010*

*[Infraestructuras de Datos Espaciales Uruguay](http://www.agesic.gub.uy/innovaportal/file/281/1/Presentacion_IDE_Uruguay-_Sergio_Acosta_y_Lara.pdf) Sergio Acosta y Lara, Leonel Molinelli [Agosto 2009, GTIDE - AGESIC. Montevideo. Uruguay](http://www.agesic.gub.uy/innovaportal/file/281/1/Presentacion_IDE_Uruguay-_Sergio_Acosta_y_Lara.pdf)*

*[Hacia la Infraestructura de Datos Espaciales de Venezuela](http://gvsig-desktop.forge.osor.eu/downloads/pub/events/gvSIG-Conference/5th-gvSIG-Conference/Reports/Geoportal-Venezuela.pdf) Dr. Carlos Figueira (Centro Nacional de Tecnologías de la Información de Venezuela) [Diciembre 2009, 5º Jornadas Internacionales gvSIG. Valencia. España.](http://www.agesic.gub.uy/innovaportal/file/281/1/Presentacion_IDE_Uruguay-_Sergio_Acosta_y_Lara.pdf)* 

# *Referencias (con enlaces)*

*[Nuevas ideas para un nuevo modelo](http://gvsig-desktop.forge.osor.eu/downloads/pub/events/gvSIG-Conference/5th-gvSIG-Conference/Reports/Nuevas_ideas_para_un_nuevo_modelo.pdf) Gabriel Carrión Diciembre 2009, 5º Jornadas de gvSIG. Valencia. España*

*[gvSIG Mobile y gvSIG Mini](http://gvsig-desktop.forge.osor.eu/downloads/pub/events/gvSIG-Conference/5th-gvSIG-Conference/Reports/gvSIG_Mobile_y_gvSIG_Mini.pdf) Miguel Montesino, Javier Carrasco, Amelia del Rey [Diciembre 2009, 5º Jornadas de gvSIG. Valencia. España](http://www.agesic.gub.uy/innovaportal/file/281/1/Presentacion_IDE_Uruguay-_Sergio_Acosta_y_Lara.pdf)*

Creative Commons License Deed Attribution-Noncommercial 2.5 Spain

You are free:

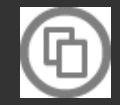

to copy, distribute and transmit the work

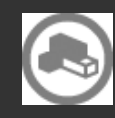

to adapt the work

Under the following conditions:

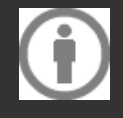

Attribution. You must attribute the work in the manner specified by the author or licensor (but not in any way that suggests that they endorse you or your use of the work).

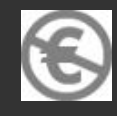

Noncommercial. You may not use this work for commercial purposes.

For any reuse or distribution, you must make clear to others the license terms of this work.

Any of the above conditions can be waived if you get permission from the copyright holder.

Nothing in this license impairs or restricts the author's moral rights.

<http://creativecommons.org/licenses/by-nc/2.5/es/legalcode.es>